# TALLER DE INFORMÁTICA

Este taller tiene como objetivo digitar varios tipos de cartas, para ello debes utilizar el procesador de texto word . Debes tener en cuenta cada uno de los modelos de cartas y la configuracion que a continuación aparece.

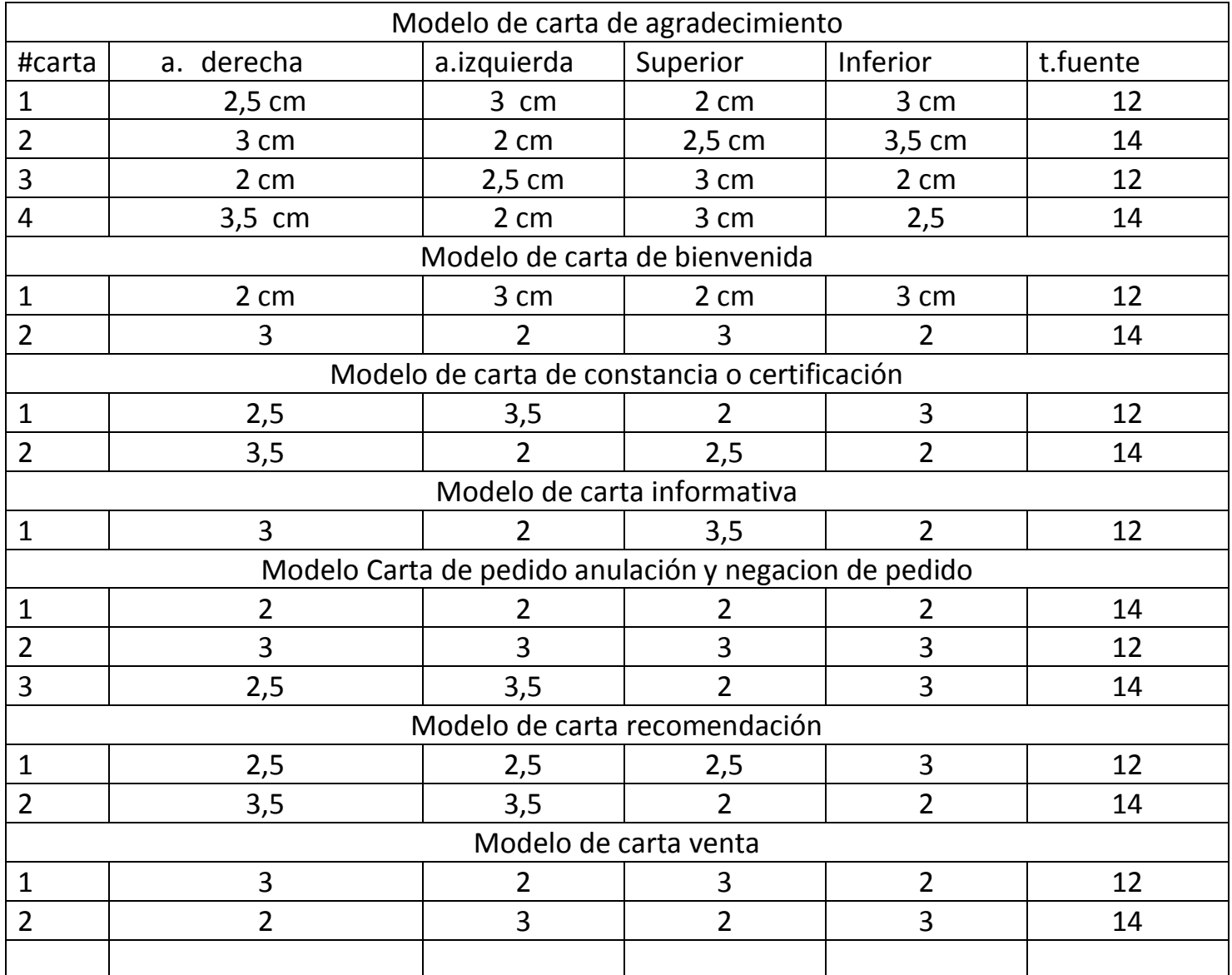

Tener en cuenta el nombre del archivo cartas todo se hace en este archivo una hoja por carta total cartas 16. Cambie informacion, fechas, direcciones,ciudades, valores teniendo como base Colombia.

## <u>Modelo de carta de agradecimiento #1:</u>

Santiago de Chile, 12 de noviembre de 2008

Licenciada Rosa Abrego Directora de Finanzas Ministerio de Ayuda Social Ciudad

Respetada Lic. Abrego: En nombre de la Fundación para la Mujer, reciba nuestro agradecimiento por su valioso aporte que hicieron posible la excelente celebración del Día de las Madres.

La rápida y positiva respuesta a nuestra solicitud de apoyo demuestra arduo esfuerzo y organización de equipo, pues sólo así se explica la cantidad de donaciones que gracias a su gestión nos llegó oportunamente.

Por ello, queremos, además, hacer extensivo nuestro profundo agradecimiento a su equipo de trabajo y a las empresas que respondieron positivamente a su llamado.

Personas como usted, con el espíritu de cooperación demostrado, son las que coadyuvan a la buena imagen de esta institución.

Atentamente,

María Mendoza Fundación para la Mujer

# Modelo de carta de agradecimiento #2:

San José, 4 de junio de 2007

Señor Juan Carlos Domínguez Director VIAJES DEL SUR E.S.D.

Estimado señor Domínguez:

En nombre de EMPRESAS ALBA, deseamos expresar nuestro sincero agradecimiento a todo el personal que labora en Viajes del Sur por la excelente labor realizada en el traslado de las personas que participaron de la "I Asamblea General de Empresas Exportadoras Latinas" efectuada los días 23 al 25 de mayo del 2007.

Queremos felicitar, muy especialmente, a las encargadas del evento y a los choferes de quienes hemos recibido muy buenos comentarios de complacencia de parte de las más de 30 personas extranjeras que tuvieron la oportunidad de ser trasportado por ellos.

Los exhortamos a que continúen contribuyendo a elevar el potencial turístico de nuestro hermoso país y a explotar la gran capacidad de servicio que tenemos todos.

Atentamente.

Juana Rosas Gerente

# Modelo de carta de agradecimiento #3:

JOYEROS 24 k

Madero 50 México 1, D. F.

28 de diciembre de 2010

Estimado amigo:

Al comenzar el nuevo año, los joyeros 24 K le agradecen habernos favorecido con sus compras y con su amistad durante el año pasado.

La expansión de nuestra tienda quedará lista en unas pocas semanas. Esto nos permite la selección de joyería fina más amplia de toda la c i udad.

Siempre estamos en la disposición de hacer un mayor esfuerzo por servirles mejor. Contamos con su preferencia.

Deseamos que el nuevo año les colme de éxitos y prosperidad.

Les saluda cordialmente.

Javier Bosque

JB/mtb

# Modelo de carta de agradecimiento #4:

Estimado señor Pérez:

Por este medio queremos expresar nuestro agradecimiento por su gesto solitario al apoyar nuestro proyecto de responsabilidad social empresarial "El planeta es tu hogar" efectuada durante el mes de octubre pasado.

Su ayuda en la siembra de árboles fue importante no sólo para nosotros sino también para nuestra ciudad que tiene muchas áreas que requieren ser reforestadas.

Su aporte ha sido un estímulo para continuar luchando por un mundo más verde y en armonía con el medio ambiente.

Atentamente.

# Modelo de carta de bienvenida #1

INDUSTRIAS CASTRO

Calle del Álamo 1212 Guadalajara, Jalisco Oficina del Presidente

19 de septiembre de 2011

Estimada Carlota:

¡Bienvenida a las Industrias Camtrol Desde hoy, CASTRO es su compañía. .. una compañía compuesta por personas amistosas, dispuestas y ansiosas de ayudarla a realizar eficientemente su nuevo trabajo. La consideramos importante, tanto en su calidad como individuo, como de miembro de nuestro personal.

Para contestar algunas de las preguntas que pueda tener acerca de su nuevo empleo y de esta compañía, le anexo un ejemplar de CASTRO Y USTED. Contiene valiosa información so bre el personal de la gerencia, los programas y prestaciones para empleados, y las diversas actividades de la compañía.

Como empleada de INDUSTRIAS CASTRO, tendrá oportunidad de usar sus capacidades e iniciativa. Usted y su trabajo son importantes para la compañía y para nuestros clientes. Espero que encuentre satisfacción y alegría en su labor con nosotros

Sinceramente.

David Castro Presidente

# Modelo de carta de bienvenida #2

Panamá, 16 de abril de 2004

Señora María González CONFEDERACIÓN DE EMPLEADOS TIDZA F S D

Estimada señora González:

Por este medio quisiera expresarle primeramente la más sincera bienvenida como nuevo miembro de nuestra cooperativa "TU AHORRO"

Adjunto a la presente encontrará un ejemplar del contrato de afiliación a la cooperativa TU AHORRO debidamente firmado por ambas partes..

Estamos siempre a su disposición para aclarar cualquier duda o pregunta que tenga al respecto.

Atentamente.

Juana Pérez Gerente General

### Modelo de carta de constancia o certificación #1

Madrid, 17 de agosto de 2001

#### A QUIEN CONCIERNE:

Por medio de la presente y a solicitud de parte interesada, el signatario Lic. María Gómez, como Gerente Administrativa de la empresa TELECOMUNICACIONES ABREGO, S.A. ; certifica que:

La señora Ana Méndez, con cédula de identidad personal # KWQ-45091, laboró para esta empresa desde 16 de marzo de 2001 hasta el 28 de junio de 2001, ocupando el puesto de Vendedora por el cual devengaba un salario de 1,000 00 euros mensuales más 1% de comisión.

Durante el tiempo que permaneció en la empresa la señora Méndez, demostró en todo momento tener interés, habilidad y capacidad para desenvolverse y efectuar todas las labores a ella asignadas, como también podemos dar fe de que mantuvo siempre buena conducta. puntualidad, honradez y compañerismo.

Sin otro particular de momento me suscribo de usted.

Atentamente.

### Modelo de carta de constancia o certificación #2

A QUIEN CONCIERNE:

El suscrito Gerente de Recursos Humanos del Banco del Nuevo Horizonte, a solicitud de parte interesada.

#### CERTIFICA

Que el señor Juan Pérez, portador de la cédula de identidad personal No. 96823764, laboró en esta institución desde el 19 de octubre hasta el 16 de Septiembre de 2005.

Que el señor Pérez desempeñaba el cargo de Soporte Técnico en la Sucursal en Puerto Azul.

Dado en la ciudad, a los veintiocho (28) días del mes de febrero de dos mil cinco (2005).

Luisa Hernández Gerente de Recursos Humanos

### Modelo de carta informativa - Constitción de empresa

7 abril 2007

Señor José C. Vega EMPRESA LORENO Calle Principal No.3 Valencia

Distinguido Sr. Vega:

Nos complace comunicarle la constitución de una nueva empresa de distribución de artículos de perfumería y cosméticos, con un capital de 90.000 de euros y que actuará bajo la denominación social del membrete.

Dirigiremos la atención hacia el mercado nacional, en espera de que en un momento futuro podamos extendernos asimismo a mercados exteriores.

Presentamos una amplia línea de productos de tocador y belleza fabricados por LOOK YOUNGER, para cuya distribución estamos ultimando los detalles de una amplia organización especializada en la venta directa.

Estableceremos delegaciones en las ciudades de mayor importancia, entre ellas la suya. En breve nos pondremos en contacto con usted, para ampliar detalles de nuestra organización y ofrecerle las condiciones comerciales de actuación.

Esperamos serle útiles e iniciar pronto unas prósperas relaciones comerciales con ustedes.

Atentamente,

Abel Moreno

### Modelo de carta de pedido

18 de mayo de 2009

Señores BODEGAS JEREZANAS, S. L. Plaza de la Campiña, 7 CADIZ

Estimado señores:

He recibido su oferta del día 6 de mayo. En respuesta a ella, tengo el gusto de formularles el siguiente pedido: 12 cajas brandy reserva 1932. 54 cajas jerez VALDES. 110 cajas jerez seco reserva 1942. 82 cajas vino fino PERLADO.

De acuerdo con la mencionada oferta, espero que el pedido sea cumplimentado en los próximos 12 días. Les ruego lo tengan estrictamente en cuenta, ya que he contraído compromisos de entrega que debo cumplir en plazo fijo. Acepto asimismo la forma de pago indicada: 30 días fecha factura.

No tengo inconveniente en hacerme cargo de los costes de transporte, dada la rapidez del pedido, sea por ferrocarril o por carretera, previo aviso de su firma.

Quedamos a la espera de recibir pronto su confirmación de este pedido.

Atentamente,

### Modelo de carta de anulación de pedido

7 de septiembre de 2009

Señores CRIFENSA, S.A. Cruz Alta. 12 CASTELLÓN

Estimados señores: Consideramos anulado nuestro pedido de 12 de mayo de 2009, que no han cumplimentado ustedes hasta el momento a pesar de nuestras cartas de los días 20 y 30 de diciembre.

Como ya les indicábamos en ellas, dicho pedido debía estar en nuestro poder en el mes de junio sin posibilidad de prórroga alguna. Nos han causado ustedes un grave perjuicio, aunque no es nuestra intención efectuar reclamación formal alguna, en atención a las largas relaciones comerciales que hemos mantenido y porque tenemos la esperanza de que en el futuro no se repitan situaciones como la presente.

Procuraremos olvidar este penoso incidente, pero les rogamos, una vez más, adopten las medidas oportunas para evitar que se produzca otro análogo en el futuro.

Atentamente.

### Modelo de carta de negación de pedido

6 de noviembre de 2009

Señores COMPAÑIA GONZÁLEZ Avenida del Perú. 65 MADRID

Estimado señores:

Hemos recibido su carta del 2 de este mes, que le agradecemos. Sin embargo, le comunicarle que no podemos satisfacer su pedido en el plazo que indica. La creciente demanda de nuestros artículos ha rebasado nuestra capacidad de producción. hasta tal extremo que nos vemos obligados a atender únicamente las solicitudes formuladas con cinco meses de antelación.

Lamentamos los perjuicios que esta circunstancia pueda ocasionarle, pero nos es imposible adoptar otra decisión. ¿No podría usted programar los pedidos, en adelante, con mayor anticipación?

En la esperanza de servirle satisfactoriamente en otras ocasiones, le saluda atentamente.

#### Modelo de carta de recomendación o referencia #1:

San José, 18 de junio de 2010

Señores Universidad del mundo Ciudad de México, México

Respetados señores:

Me complace recomendar de la joven María Pérez, quien fue mi alumna desde 2007 hasta el 2009.

Su tenacidad por comprender los detalles referente a los temas tratados; su jovialidad, responsabilidad, compañerismo y su inagotable afán investigativo, la ubican como una perfecta candidata para obtener el beneficio de una beca, la cual le proporcione la oportunidad de cursar estudios superiores.

La joven Pérez es poseedora de cualidades que la conducirán indudablemente al logro de sus objetivos, precisamente por el alto espíritu de superación que la caracteriza, lo cual se constituye en garantía de máximo provecho.

Para mayor información pueden llamarme al 8973-9933 en el período vespertino o pueden escribirme a jperezc@gmail.com.

Atentamente.

Vivian Gómez Profesora de Español Colegio El Progreso

#### Modelo de carta de recomendación o referencia #2:

A quién concierna:

Nos complace recomendar al señor Juan Pérez por el excelente desempeño que mantuvo durante los 6 meses que ha estado con nosotros.

El señor Pérez se desempeñó como estudiante de práctica profesional en la oficina de Soporte Técnico de nuestra compañia.

Esta oficina tiene la responsabilidad de dar respaldo a todos los usuarios en lo relacionado con informática, tanto en soporte de hardware como en softwares lo cual incluye, también, desarrollo de aplicaciones de acuerdo con las necesidades de los departamentos. Sus funciones incluían dar soporte a los usuarios y asistir en proyectos especiales relacionados con informática.

Desde el primer momento el señor Pérez demostró gran profesionalismo, entrega al trabajo y compromiso con las exigencias del puesto. Siempre mantuvo un alto nivel de productividad, demostrando no sólo que era eficaz sino eficiente en las tareas que se le asignaron.

Por su iniciativa, responsabilidad y dinamismo tenemos la confianza de recomendarlo en cualquier puesto en que tenga a bien aplicar.

Atentamente,

### Modelo de carta de ventas #1

#### Estimado señor Rodríguez:

Considere el riesgo de manejar un automóvil sin estar asegurado. Un accidente serio puede llevar a su familia a la quiebra De hecho, el seguro de autos es tan importante que en muchos estados es ilegal manejar sin tenerlo.

Vivir sin seguro de vida puede también ser peligroso para su familia. Un accidente serio o una enfermedad repentina puede costarle la vida y por lo tanto anular el ingreso que recibe su familia. No hay ley que diga que usted debe comprar un seguro de vida. Quizá debiera haber. Al morir, De dónde ven drá el dinero زi quién se encar gara de los pagos de la hipoteca o de la renta? زi De dónde ven drá el dinero para pagar las colegiaturas y para comprar alimentos y ropa?

La carpeta adjunta describe planes se seguro de vida que pueden proporcionarle dinero para pagar la renta o la hipoteca, un ingreso para alimentos y ropa, y efectivo disponible para la educación de sus hijos. Compruebe cómo el seguro de vida hace algo más que proteger a su familia. Verá cómo algunas pólizas le proporcionan valores en efectivo... dinero que puede usar como fondo de emergencia para demandas inesperadas de dinero, pagar colegiaturas o aumentar su pensión de retiro. Analice los razonables pagos de la póliza de vida GEICO, los descuentos por premios, y otras particularidades que le ahorrarán dinero.

Remita la tarjeta anexa ya franqueada, y le enviaremos información completa y tasas sobre las pólizas que le interesen. Naturalmente, no hay ningún compromiso de su parte. Le pro -<br>porcionaremos la póliza indicada, en una cantidad apropiada, con pagos convenientes. ¡Permítanos probárselo'. Eche hoy al buzón la tarjeta de preguntas que le incluimos.

Atentamente,

# Modelo de carta de ventas #2

5 de septiembre de 2010

Sr. Gabriel García Ramos

Estimado señor García:

Ahora hay una razón aún mejor para comprar la copiadora II de MMB

La copiadora compacta II de MMB siempre responde a las necesi^ dades diarias de copiado. Está diseñada con el trabajo de sü oficina en mente. . . para darle copias de calidad, rapidez en todo el proceso, manejo sencillo, y mantenimiento fácil.

Y ahora tiene una razón aún mejor para comprar una copiadora II de IBM; el nuevo dispositivo compaginador de MMB. Cuando usted necesita varios juegos de documentos de varias páginas. una simple presión a un botón le dará juegos armados, listos para su distribución.

Otra buena razón para considerar la copiadora II de MMB es el nuevo plan de estimación de precios que le garantiza un costo mensual fijo, sin sorpresas. Tendrá un bajo precio por copia que no varía y un costo máximo fijo.

El folleto anexo le informa ampliamente sobre las características de la nueva copiadora II de MMB con dispositivo compagi nador. Por favor, revíselo.

Si desea más información, tan so'lo complete la tarjeta de res puesta que le incluimos y mándenosla por correo en el sobre anexo. Le enviaremos a un representante de ventas de MMB para que lo visite, a su conveniencia, con más detalles.

Sinceramente.

José Mendiolea

Vicepresidente de Ventas